# **ROUTE TO BUSINESS**

574 chemin de Wette Fays 69300 Caluire-et-Cuire Email: anaissoragna@route2business.fr Tel: +33478725264

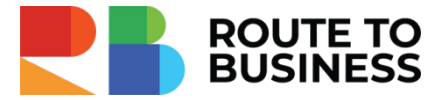

# **Social Selling LinkedIn pour éditeurs de logiciels et SaaS**

*Définir une démarche Social Selling sur Linked In pour les éditeurs de logiciels.*

*Avec les changements des comportements d'achat avec le web 2.0, l'adaptation de la stratégie de vente des éditeurs de logiciels est devenue indispensable. Les canaux d'acquisition de leads se développent à grande vitesse, avec les réseaux sociaux en premier plan.*

*Parmi les plus efficaces, Linked In a fait ses preuves et se positionne comme l'outil leader du Social Selling.* Comment les éditeurs de logiciels peuvent exploiter cet outil puissant qu'est Linked In pour développer ses ventes et *asseoir ses parts de marché ?* 

*Cette formation d'une journée est destinée aux dirigeants commerciaux et commerciaux des éditeurs de logiciels B2B. Elle leur permettra d'intégrer Linked In à leur stratégie de vente grâce à des méthodes claires et simples.*

*Pendant cette journée, vous comprendrez pourquoi Linked In est un canal à privilégier pour développer vos ventes, et comment intégrer Linked In à vos actions.*

**Durée:** 7.00 heures (1.00 jours) **Avis clients :**

### **Profils des stagiaires**

Commerciaux, dirigeants commerciaux d'un éditeur de logiciels ou d'application SaaS.

#### **Prérequis**

Avoir un accès à un profil LinkedIn

### **Objectifs pédagogiques**

- Comprendre l'intérêt du Social Selling LinkedIn dans une stratégie commerciale
- Connaître le fonctionnement de LinkedIn et ses particularités
- Connaître les particularités de l'inbound et de l'outbound marketing
- Ouvrir sa stratégie commerciale en intégrant LinkedIn
- Définir la stratégie Social Selling LinkedIn pour votre entreprise

### **Contenu de la formation**

- Introduction
	- Les spécificités de la vente de logiciels : Vente complexe / Types d'éditeurs verticaux et horizontaux / Les spécificités de la vente logiciels / L'évolution des comportements d'achat depuis le web 2.0
	- Tirer profit des changements sociétaux
	- L'être humain au centre de la vente : l'impact pour un commercial
	- Social Selling : Définition, particularités et intérêt pour les éditeurs de logiciel

#### Date de mise à jour du programme : 09/04/2024

# **ROUTE TO BUSINESS**

574 chemin de Wette Fays 69300 Caluire-et-Cuire Email: anaissoragna@route2business.fr Tel: +33478725264

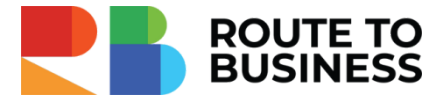

- Inbound et Outbound Marketing : définitions, l'intérêt d'allier les 2 stratégies
- Exercice : Définir vos objectifs
- Partie 1 : les prérequis marketing nécessaires au Social Selling LinkedIn
	- Votre cible : étude de votre cible, définition ICP et persona, l'importance de connaître les douleurs de la cible pour adapter le produit
	- Exercice : Créer votre ICP
	- Votre concurrence : connaître ses canaux d'acquisition, vos axes de différenciation pour appuyer vos particularités
	- Exercice : Analyser la stratégie de votre concurrent principal
	- Personal Branding : définition, son utilité dans la démarche, les composantes du Personal Branding
	- Exercice : Réfléchir à la 1ère composante du Personal Branding
- Partie 2 : L'inbound Marketing sur LinkedIn
	- Stratégie Inbound Définition Importance dans la stratégie de vente
	- Bien connaître LinkedIn
	- Profil et page entreprise : des différences fondamentales
	- Créer votre profil comme page de vente
	- Créer du contenu : son importance dans la démarche, la méthode pour définir ses thèmes
	- Rédiger des posts : s'organiser, l'intérêt des ateliers d'écriture
	- Exercice : Définir les thèmes
- Partie 3 : L'outbound Marketing sur LinkedIn
	- La prospection sur LinkedIn : Procédés, avantages et inconvénients
	- Les solutions LinkedIn : version gratuite, les abonnements
	- L'utilisation d'outils annexes
- Partie 4 : Intégrer LinkedIn à votre plan d'actions commerciales
	- Les actions de votre plan d'action commercial : pour les suspects, prospects, clients, écosystème
	- Actions adaptées à chaque segment de votre territoire
	- Identifier les contenus marketing pertinents pour chaque segment de votre territoire
	- Adresser un prospect ou suspect avec un contenu en utilisant LinkedIn
	- Intégrer LinkedIn à votre quotidien grâce à la planification de votre routine d'engagement
	- Faites savoir vos actions auprès de votre management

## **Organisation de la formation**

### **Equipe pédagogique**

Pauline Jardin - Formateur, responsable pédagogique Spécialiste Marketing, Growth Marketing & Formatrice LinkedIn @ : paulinejardinpro@gmail.com Tel : 07.88.83.04.99

Anaïs Soragna Responsable administratif / référent handicap, aide technique @ : anaissoragna@route2business.fr Tel : 04.78.72.52.64

#### Date de mise à jour du programme : 09/04/2024

# **ROUTE TO BUSINESS**

574 chemin de Wette Fays 69300 Caluire-et-Cuire Email: anaissoragna@route2business.fr Tel: +33478725264

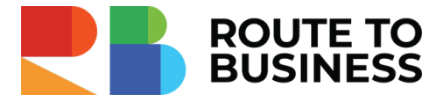

### **Moyens pédagogiques et techniques**

- Utilisation de Google Meet pour la visioconférence
- Documents supports de formation projetés
- Exposés théoriques
- Exercices pratiques, mises en situation
- Mise à disposition en ligne de documents supports à la suite de la formation

## **Dispositif de suivi de l'exécution de l'évaluation des résultats de la formation**

- Feuilles de présence
- Questions orales ou écrites (QCM)
- Mises en situation
- Formulaires d'évaluation de la formation
- Certificat de réalisation de l'action de formation

#### **Accessibilité**

Formation à distance, en inter ou intra-entreprise. Pour les formations en ligne, une bonne connexion internet est indispensable.

Pour tout besoin spécifique, merci de contacter notre référent handicap : Anaïs Soragna : anaissoragna@route2business.fr / 0478725264

## **Delai d'accès à la formation**

Les inscriptions sont ouvertes jusqu'à 1 semaine avant le début de la formation.

#### Date de mise à jour du programme : 09/04/2024

**ROUTE TO BUSINESS** | 574 chemin de Wette Fays Caluire-et-Cuire 69300 | Numéro SIRET: *51120918100029* | Numéro de TVA intracommunautaire FR34511209181 | Numéro de déclaration d'activité: *82691330669 (auprès du préfet de région de: Rhône-Alpes)*